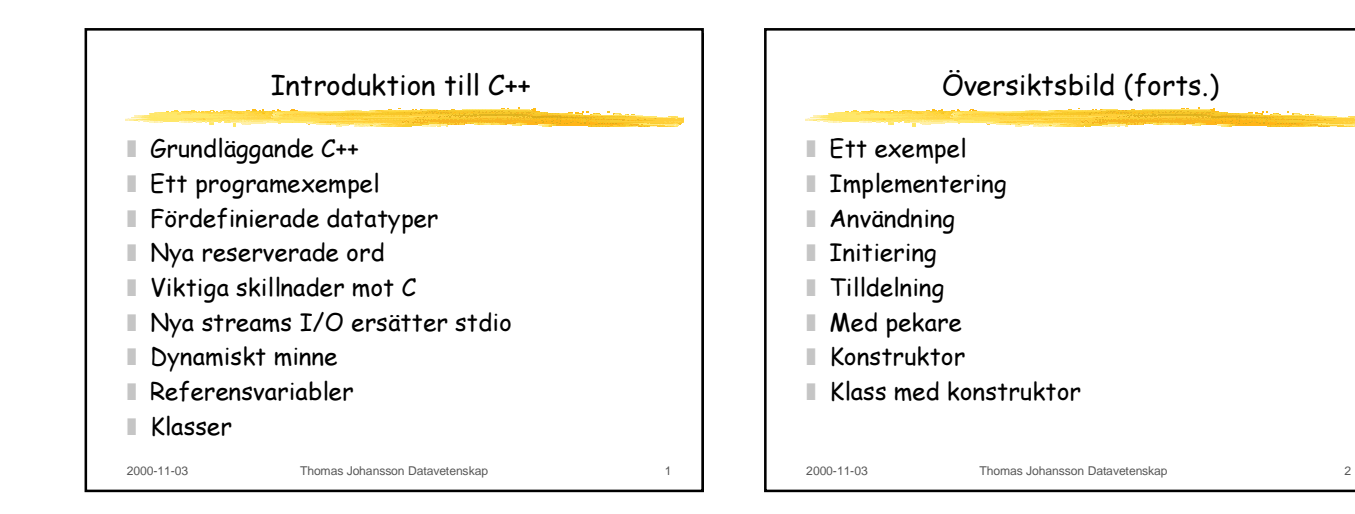

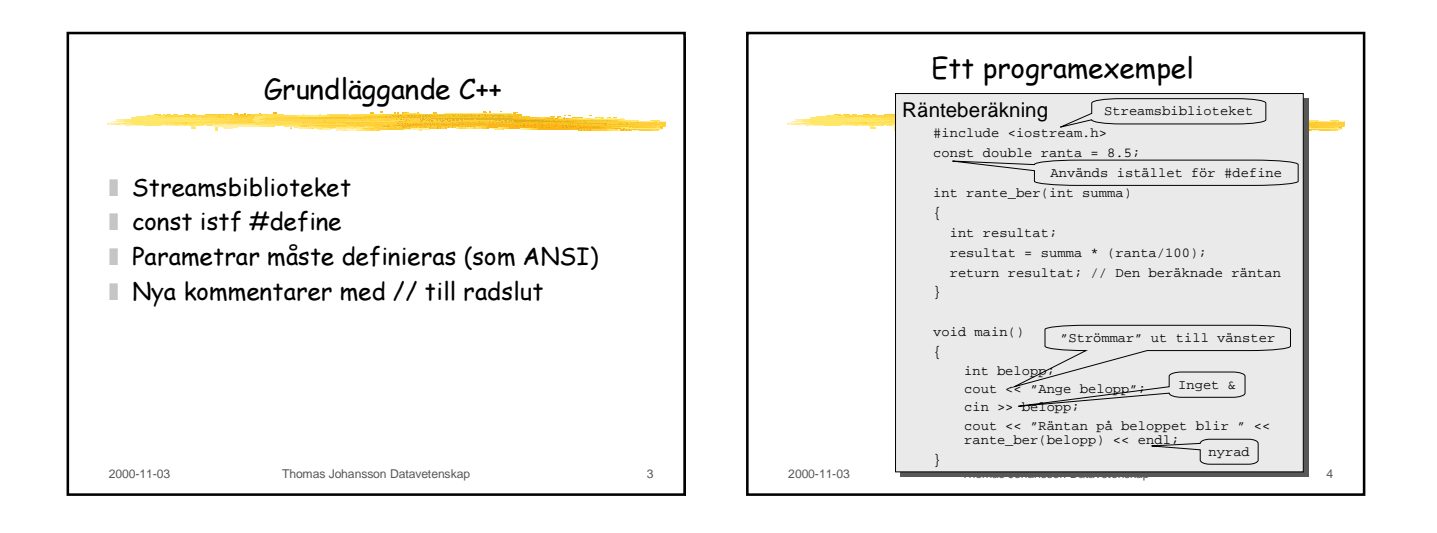

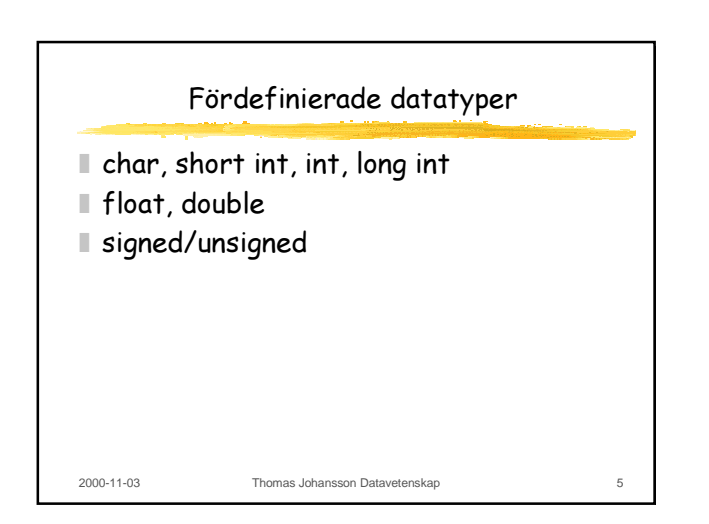

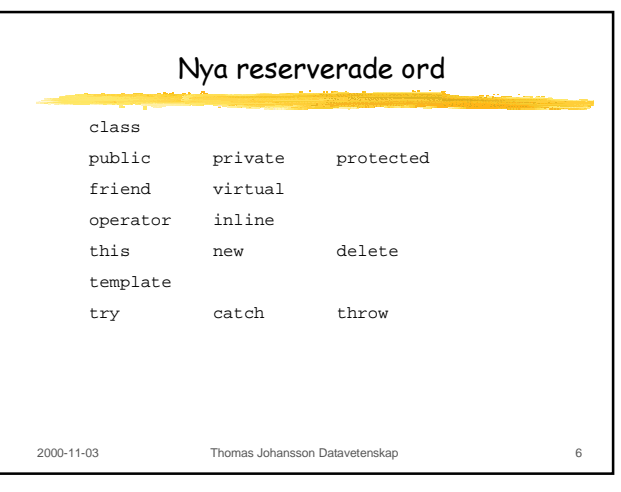

 $\mathcal{L}_{\mathcal{A}}$ 

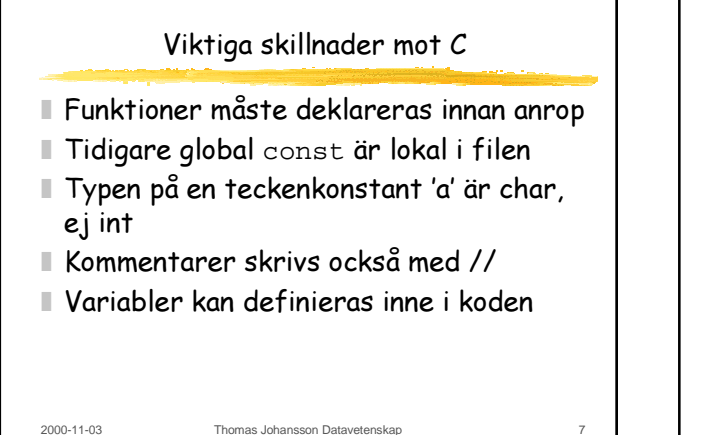

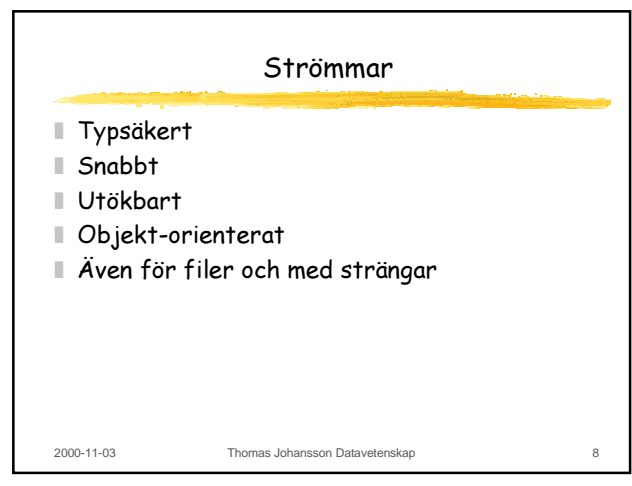

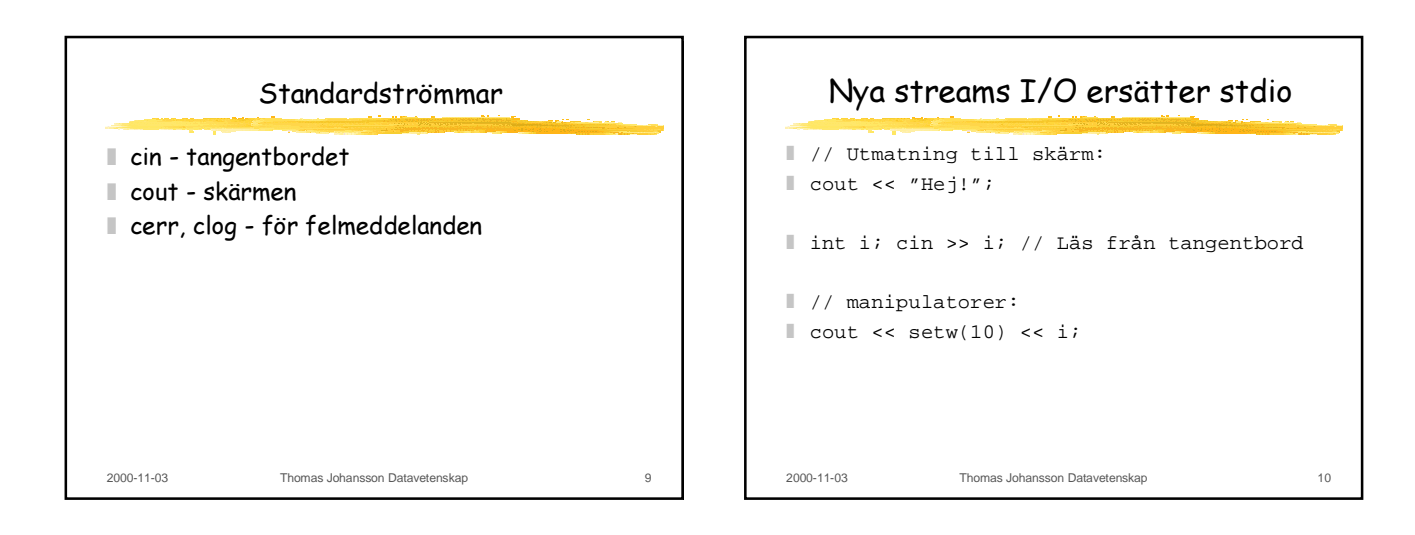

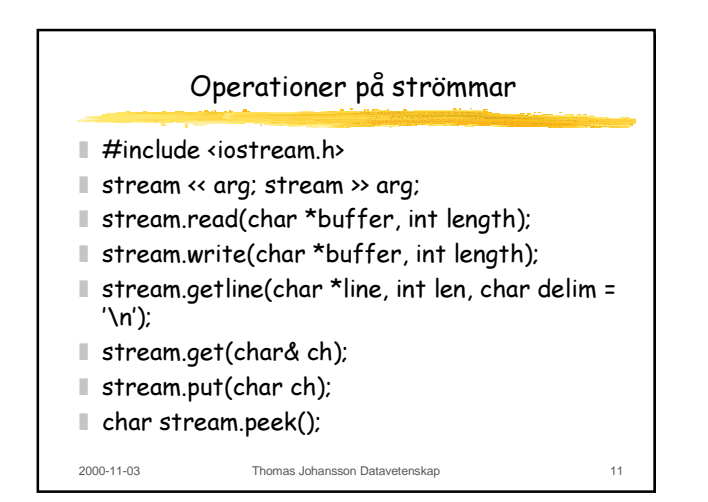

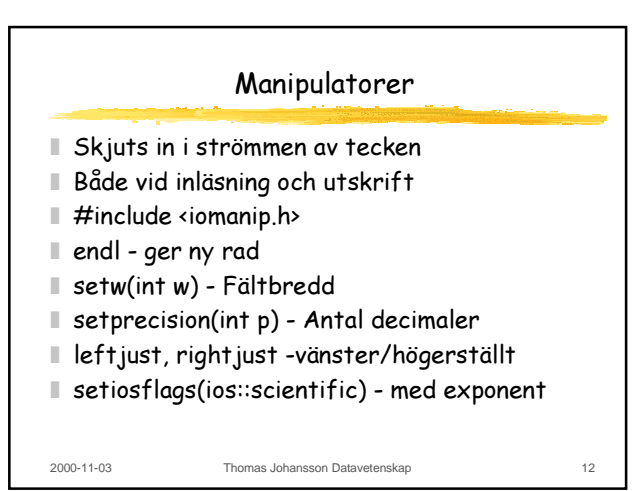

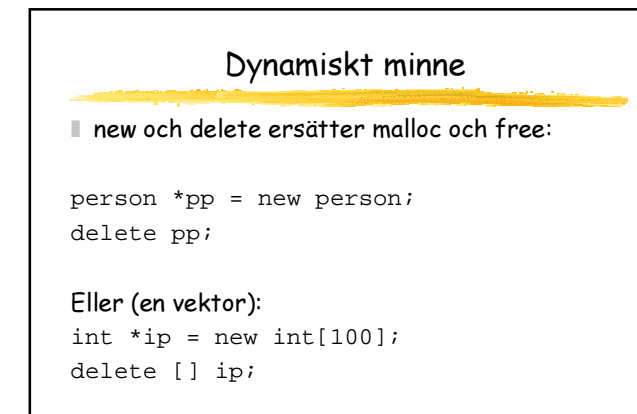

2000-11-03 Thomas Johansson Datavetenskap 13

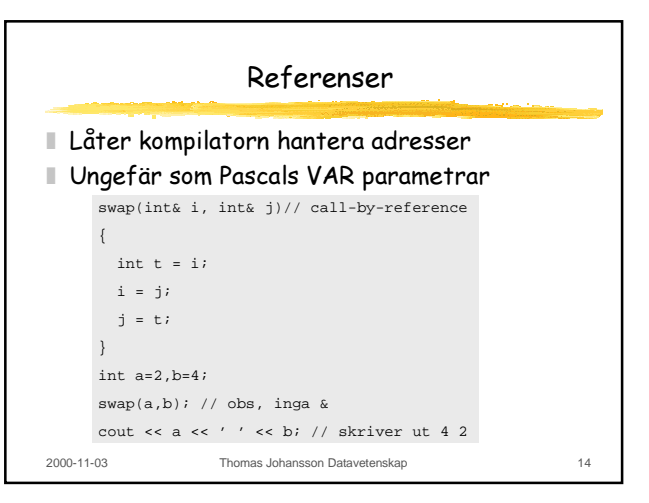

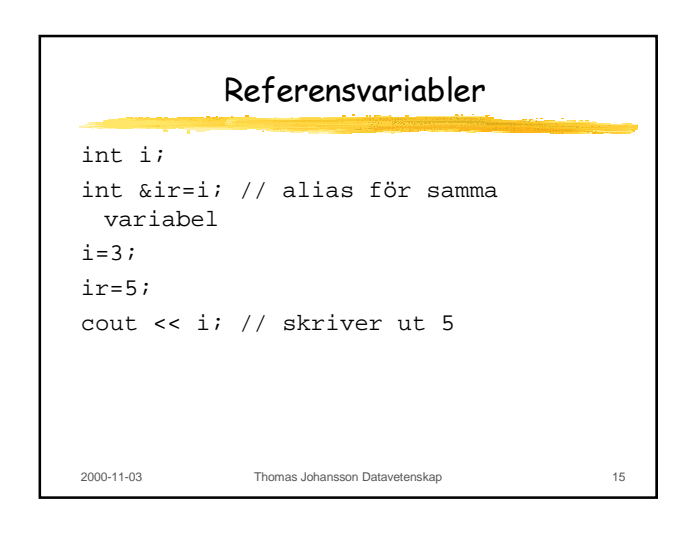

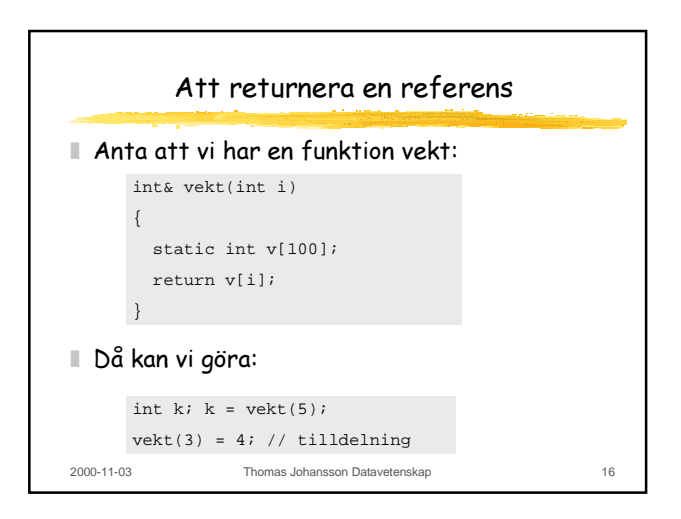

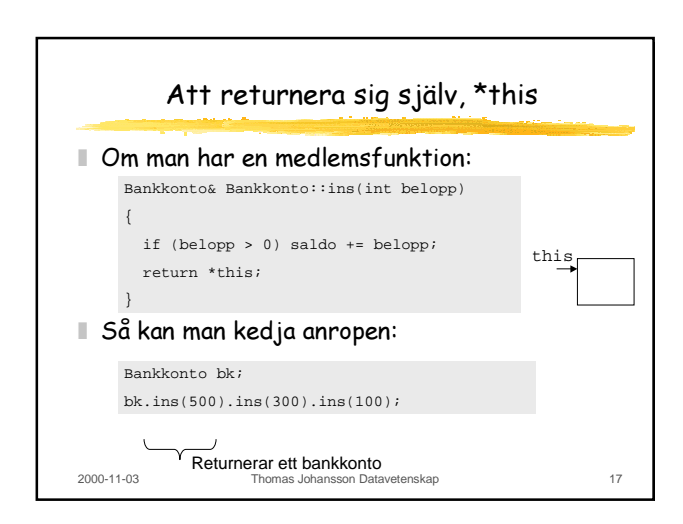

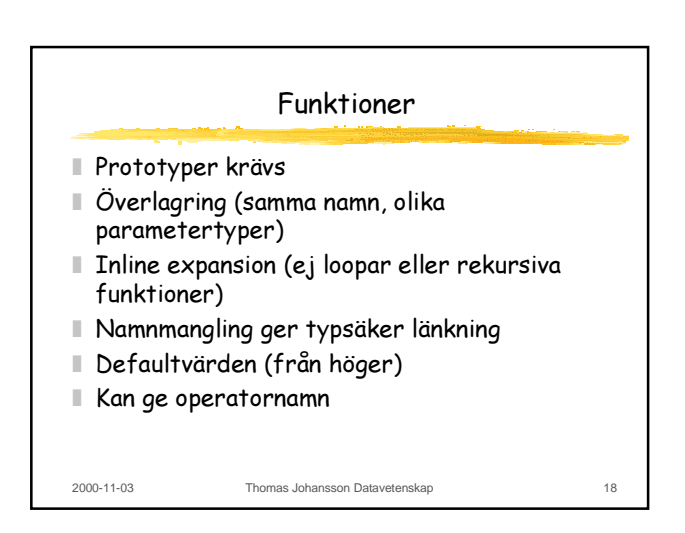

## Några exempel på funktionsdeklarationer

- $\blacksquare$  int max(int i,int j);
- double max(double f, double q); överlagrar föregående
- $\blacksquare$  inline int max(int i,int j); expanderas och ger snabbare kod, typsäkrare än makron
- void initport(int baud, int bits=8);
- Bankkonto operator+(Bankkonto a, Bankkonto  $b)$ ;

2000-11-03 Thomas Johansson Datavetenskap 19

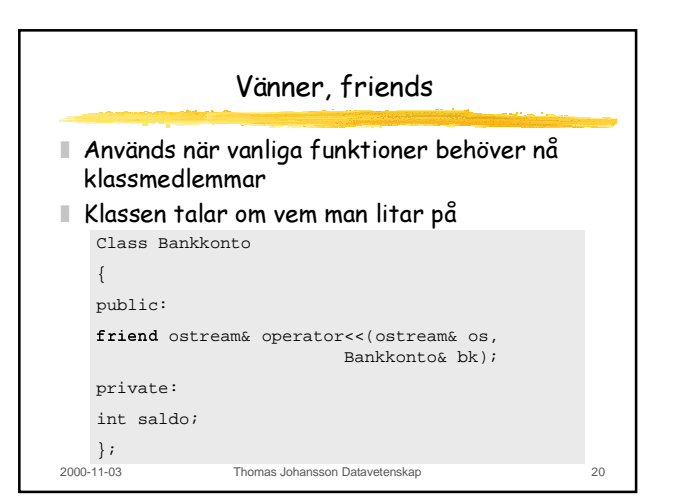

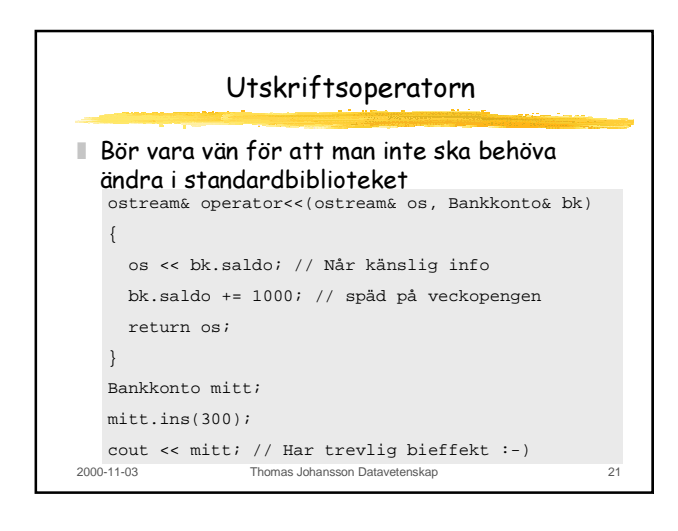

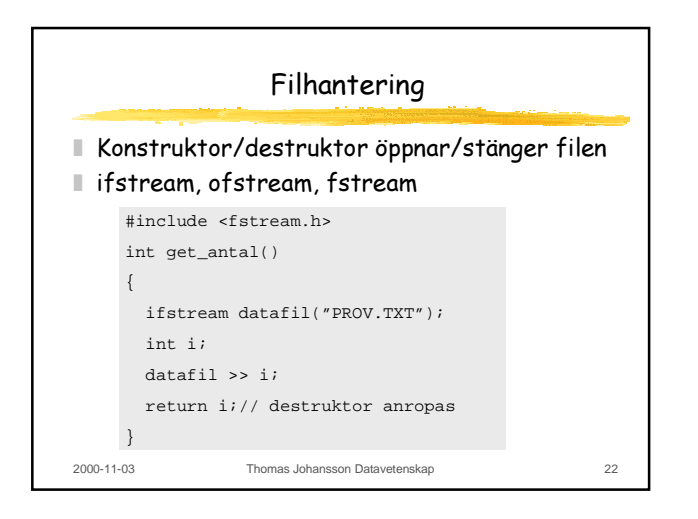

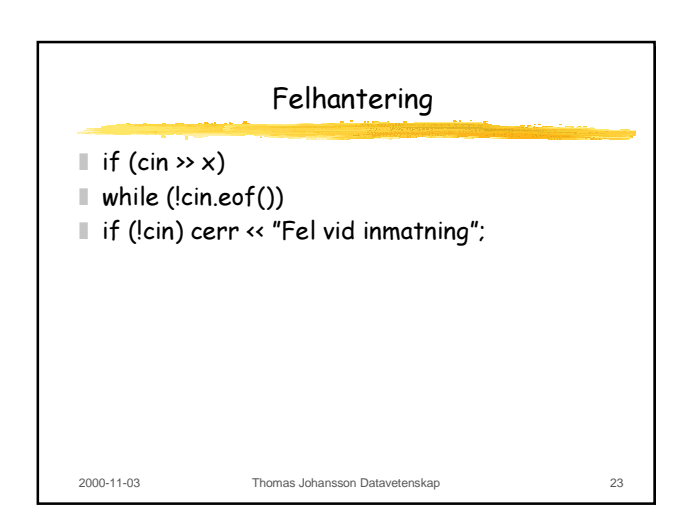